# **ELEZIONI DEL DIRETTORE**

## **5 ottobre 2021**

## **Modalità di espressione del voto**

Le elezioni del Direttore si svolgeranno il giorno **5 ottobre** dalle **ore 10:00** alle **ore 18:00** e si svolgeranno in **modalità online** mediante la piattaforma Microsoft Teams.

Tutti i docenti aventi diritto potranno collegarsi al team presidiato dalla Commissione elettorale (il **link ufficiale verrà inviato tramite mail dalla segreteria**) e potranno procedere con l'identificazione da parte della Commissione elettorale.

Successivamente ogni elettore riceverà il link per accedere alla **votazione online**.

La scheda elettorale digitale riporterà sia il nominativo del candidato alla Direzione che l'opzione "scheda bianca", ogni elettore potrà esprimere la propria preferenza e inviare la votazione in forma anonima.

### **FAC SIMILE SCHEDA ELETTORALE DIGITALE**

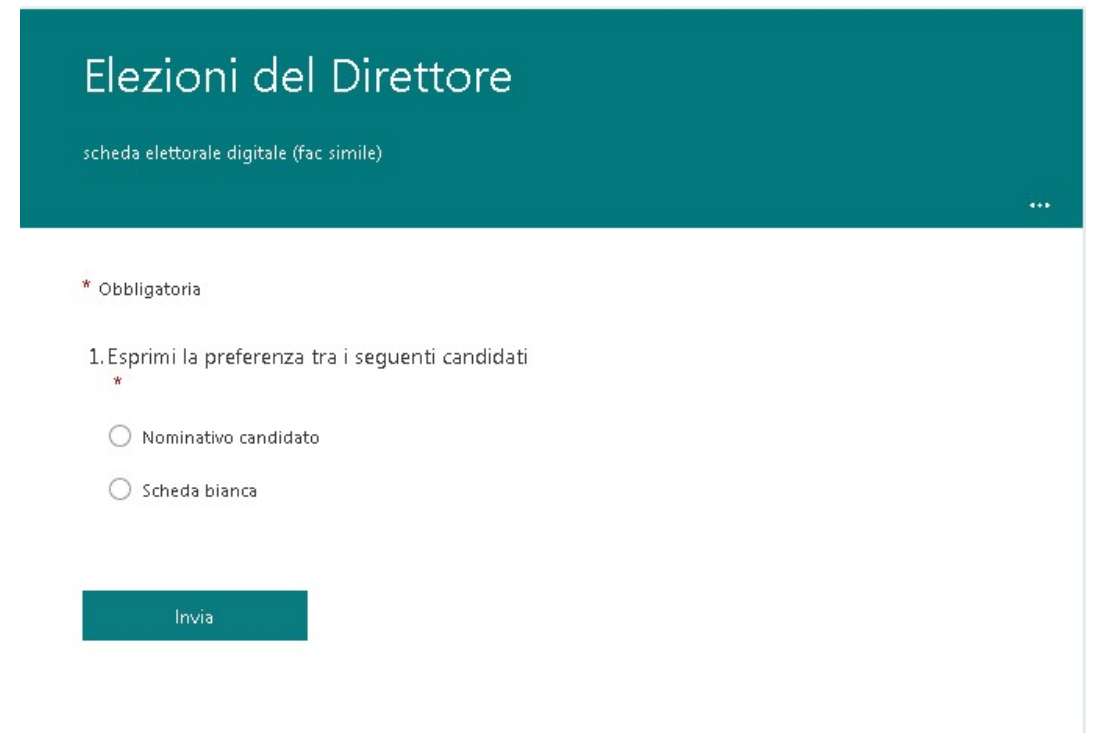

Alle ore 18:00 la Commissione elettorale procederà alla chiusura delle votazioni rendendo pubblico il risultato.

Qualora non si raggiungesse il quorum previsto si procederà al secondo turno di ballottaggio previsto per giorno 19 ottobre 2021, con le medesime modalità.

#### **RECUPERO CREDENZIALI MICROSOFT TEAMS**

I docenti che avessero necessità di recuperare le credenziali per accedere alla piattaforma, o che dovessero riceverle per la prima volta, potranno rivolgersi in tempo utile alla segreteria scrivendo a [morgante@accademiasilviodamico.it.](mailto:morgante@accademiasilviodamico.it)